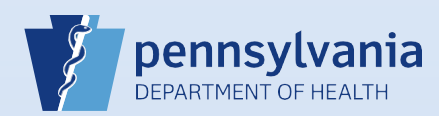

## **Dropping a Death Case to Paper**

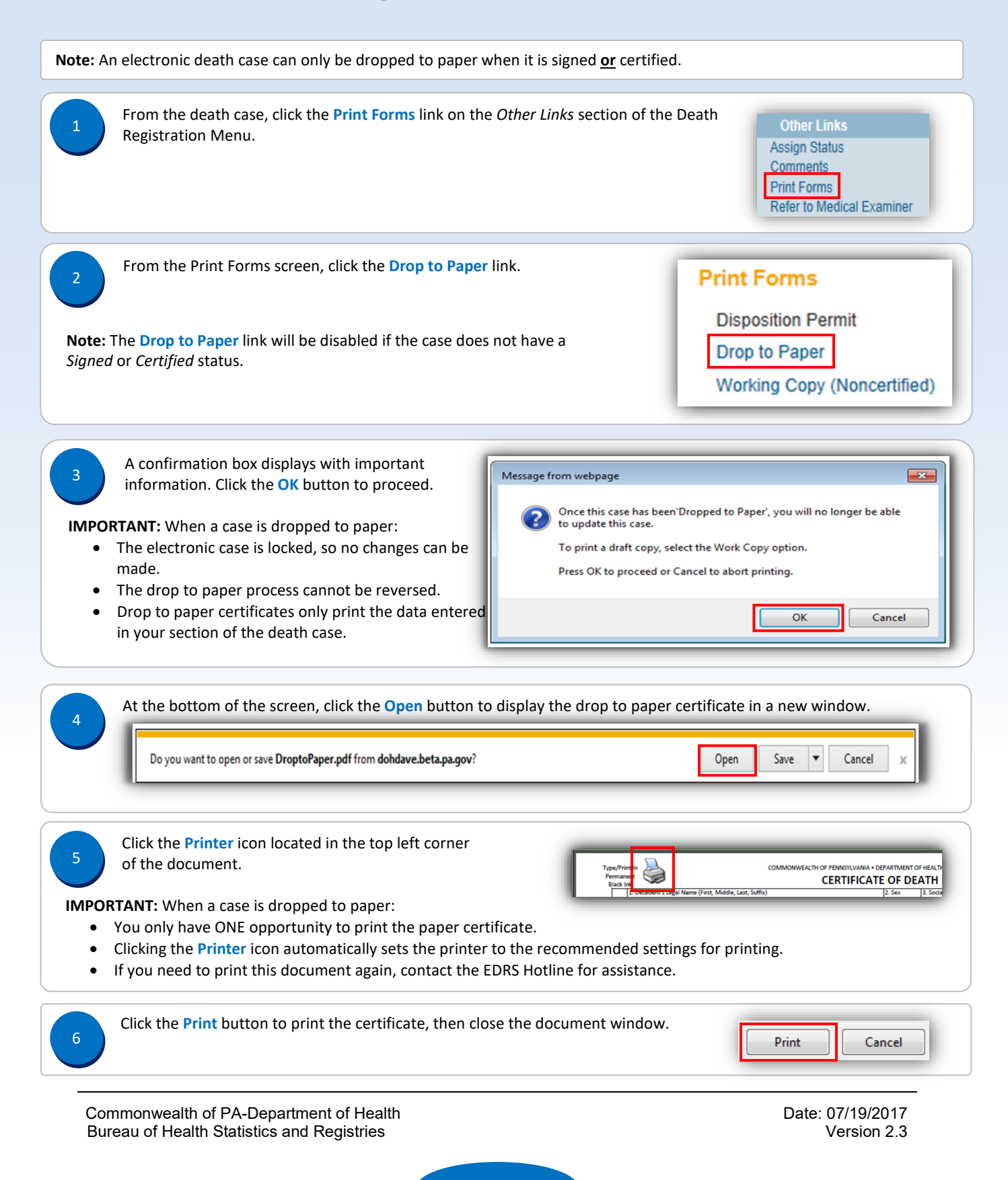

Page 1 of 1